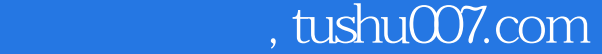

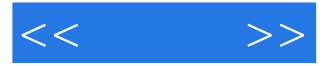

 $<<$  >>

- 13 ISBN 9787121094590
- 10 ISBN 7121094592

出版时间:2009-11

页数:191

字数:320000

extended by PDF and the PDF

更多资源请访问:http://www.tushu007.com

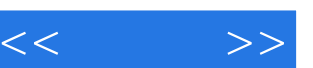

## Word2007

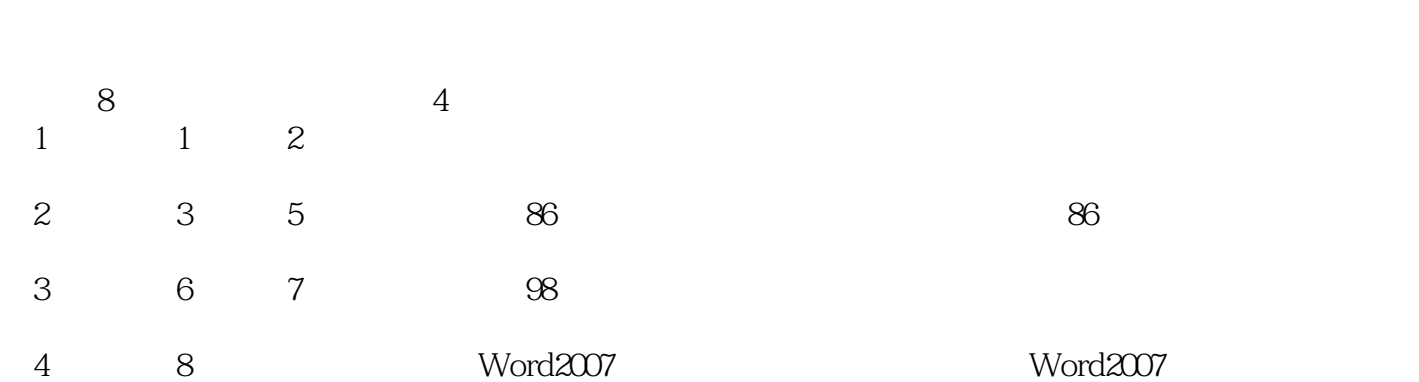

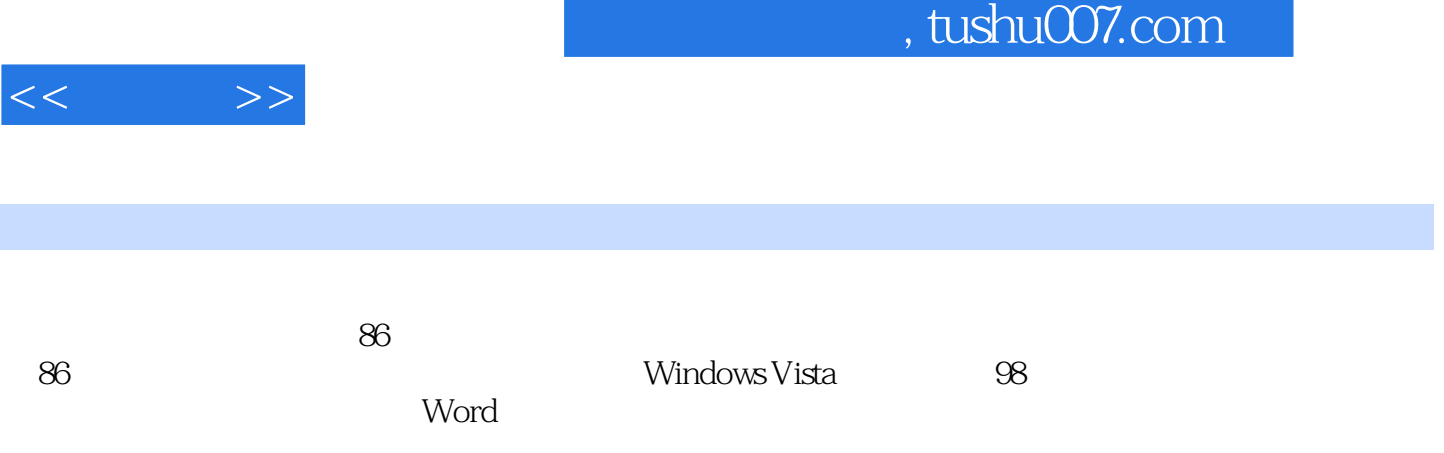

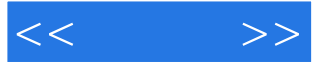

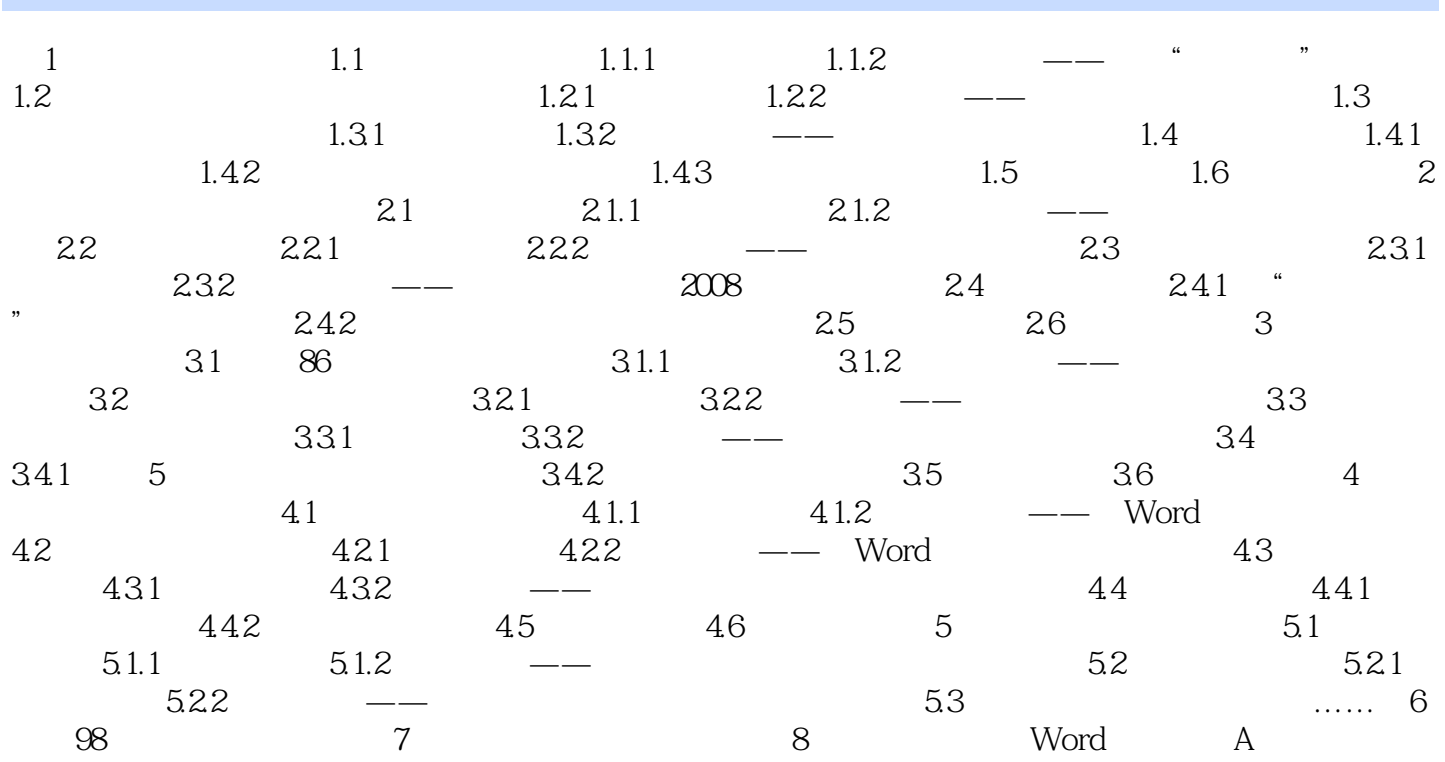

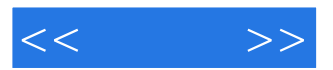

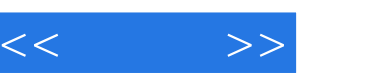

 $\therefore$   $\left(2\right)$ 

Word2007

 $\vdots$  and  $\vdots$  and 司网站(www.hxex.cn)的"资源下载"栏目查找并下载。

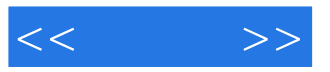

本站所提供下载的PDF图书仅提供预览和简介,请支持正版图书。

更多资源请访问:http://www.tushu007.com